# Package 'chipenrich'

October 12, 2016

<span id="page-0-0"></span>Type Package

Title Gene Set Enrichment For ChIP-seq Peak Data

Version 1.10.0

Date 2015-10-01

Description ChIP-Enrich performs gene set enrichment testing using peaks called from a ChIP-seq experiment. The method empirically corrects for confounding factors such as the length of genes, and the mappability of the sequence surrounding genes.

biocViews Software, Bioinformatics, Enrichment, GeneSetEnrichment

License GPL-3

Imports chipenrich.data, methods, GenomicRanges (>= 1.10.0), IRanges  $(>= 1.16.0)$ , mgcv, plyr  $(>= 1.7.0)$ , lattice, latticeExtra, grid, stringr  $(>= 0.6)$ , rms

Suggests testthat

**Depends**  $R$  ( $>= 2.15.1$ )

Enhances parallel

LazyLoad yes

Author Ryan P. Welch [aut, cre, cph], Chee Lee [aut, cre], Raymond G. Cavalcante [aut, cre], Laura J. Scott [ths], Maureen A. Sartor [ths]

Maintainer Raymond G. Cavalcante <rcavalca@umich.edu>, Chee Lee <cheelee@umich.edu>

NeedsCompilation no

## R topics documented:

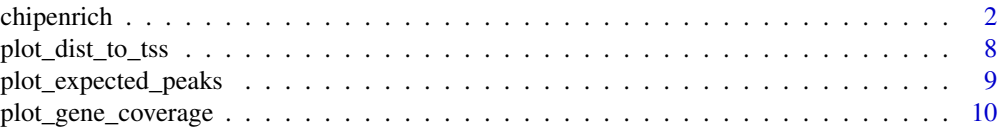

#### <span id="page-1-0"></span>2 chipenrich

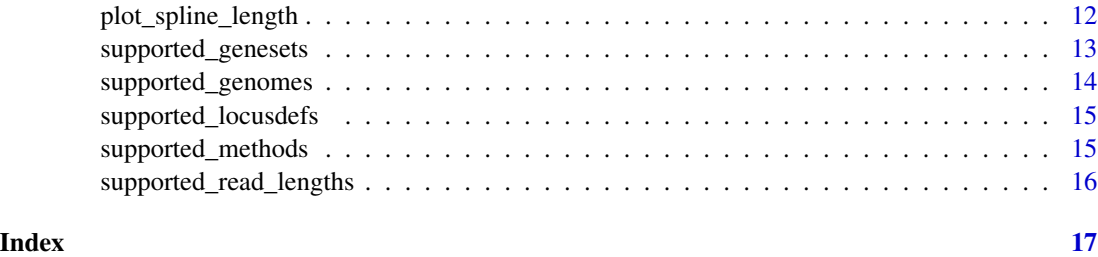

<span id="page-1-1"></span>chipenrich *Run ChIP-Enrich on a dataset of ChIP-seq peaks*

#### Description

Run gene set enrichment testing (ChIP-Enrich or Broad-Enrich) on a ChIP-seq peak dataset or other type of dataset consisting of regions across the genome. The user can call chipenrich to run the method on their data. A number of arguments can be provided to change the type of test, the genome build, which sets of genes to test, how peaks are assigned to genes, and other minor options.

#### Usage

```
chipenrich(peaks, out_name = "chipenrich", out_path = getwd(), genome = "hg19",
genesets = c("GOBP","GOCC","GOMF"),
locusdef = "nearest_tss", method = "chipenrich",
fisher_alt = "two.sided", use_mappability = F, mappa_file = NULL, read_length = 36,
qc_plots = T, max_geneset_size = 2000, num_peak_threshold = 1, n_cores=1)
```
#### Arguments

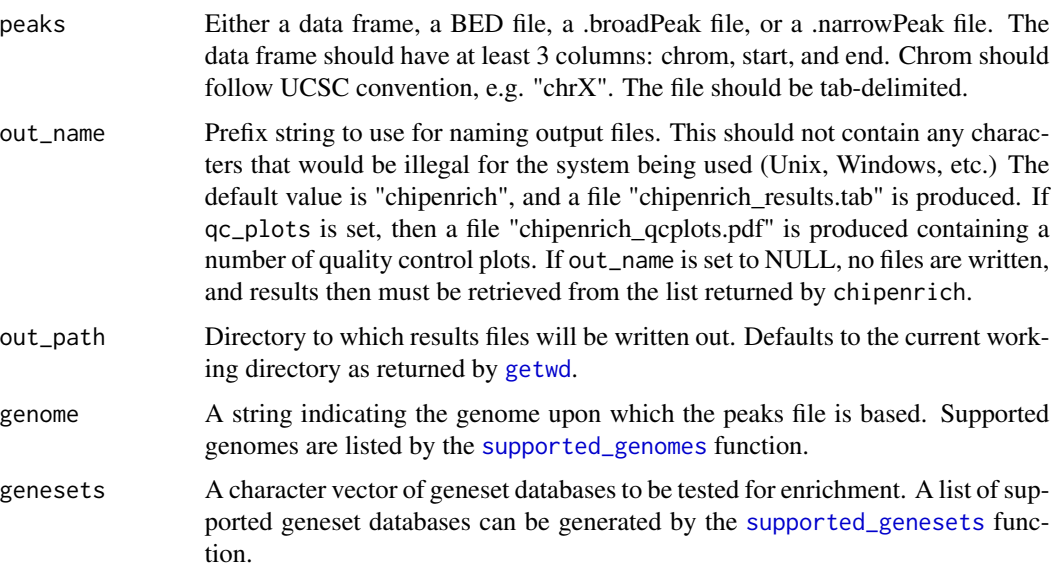

<span id="page-2-0"></span>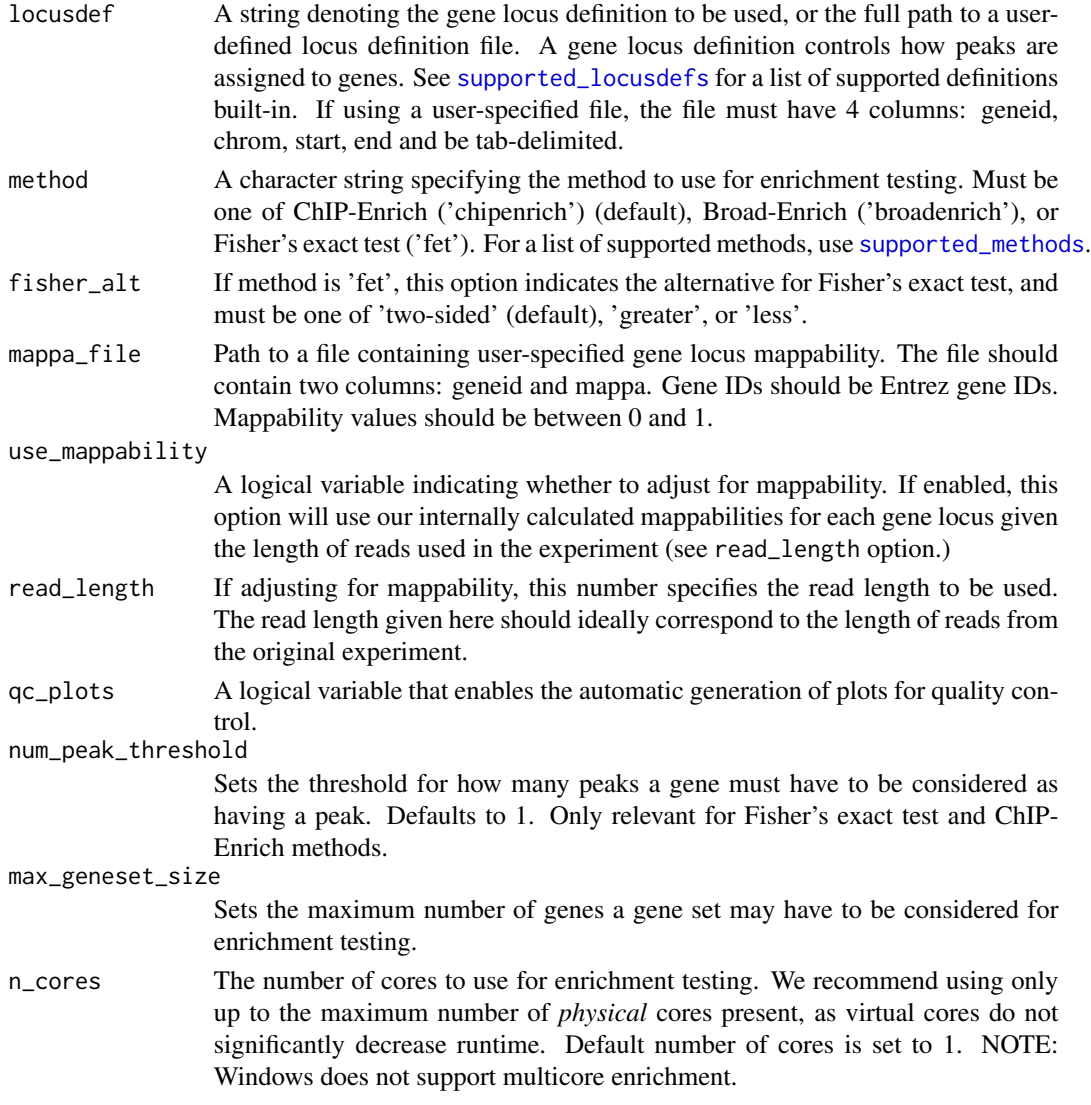

#### Details

The [chipenrich](#page-1-1) function is used to run gene set enrichment tests on a file or data frame contaning peaks called from a ChIP-seq experiment. It can currently run the following tests:

- ChIP-Enrich (method='chipenrich') is the main method, which is similar to Fisher's exact test in that it is a test of association between genes having a peak, and genes belonging to a predefined gene set, but that also adjusts for gene locus length and sequence mappability (optional). The method uses binomial smoothing splines in a generalized additive model framework, see (Wood, 2010) or the [gam](#page-0-0) function for more details.
- Broad-Enrich (method='broadenrich') is designed for use with broad peaked datasets such as histone modifications. Given a locus definition, genes are scored according to the proportion of the gene locus which is covered by a peak (or peaks). As in method='chipenrich', Broad-Enrich uses binomial smoothing splines to adjust for gene locus length.

<span id="page-3-0"></span>• Fisher's exact test (method='fet') is the naive approach, where peaks are assigned to a gene using the locus definitions set using the locusdef option, and then each set of genes is tested using a  $2x2$  table tabulating whether genes have a peak, and whether they belong to the set of genes being tested. Note that this method does not adjust for gene locus length.

The peaks option should be either:

- A data frame with 3 columns named: chrom, start, and end; denoting the chromosome, starting position, and ending position of the peak. Chromosome should be in UCSC format, e.g. chrX, chrY, chr22, etc.
- Character vector representing the path to a file containing the data frame outlined above. The file must be tab-delimited and the header must exist. Additional columns can exist, so long as they do not contain tab characters.
- A BED file, following UCSC's formatting. The file must have a .bed extension to be read as a BED file.
- A .broadPeak or .narrowPeak file, as may be downloaded from the ENCODE Consortium. These are BED 6+3 and BED 6+4 formatted files, but only the chrom, chromStart, and chromEnd columns (first three) are used.

The locusdef option controls how peaks are assigned to genes. A number of options are available and can be listed using [supported\\_locusdefs](#page-14-1). We currently support:

- nearest\_tss: assigns peaks to the gene with the closest transcription start site (TSS). Each gene locus stretches from the midpoint upstream between TSSs, and the midpoint downstream between TSSs.
- nearest\_gene: assigns peaks to the nearest gene. Each gene locus stretches from the upstream midpoint between genes and the downstream midpoint between genes.
- 1kb: each gene locus is defined as the region 1KB up- and down-stream of the TSS.
- 5kb: each gene locus is defined as the region 5KB up- and down-stream of the TSS.

The use\_mappability option enables correction for sequence mappability. This is done by multiplying the gene locus length by the mappability of the locus to compute the mappable genome length. The log10 mappable locus length is then used in the model rather than the log10 locus length. See the vignette for a complete description of mappability.

If use\_mappability is enabled, the user should specify read\_length, which should roughly correspond to the length of sequencing reads from the ChIP-seq experiment. Mappability of sequence is calculated using "reads" of a given length. See the vignette for a description of how mappability is calculated given a gene locus and read length. A list of supported read lengths can be found by using the [supported\\_read\\_lengths](#page-15-1) function.

The user can also provide their own per-gene mappability scores using the mappa\_file option. This overrides both use\_mappability and read\_length options above. The file should contain two columns: geneid, and mappa. Gene ID should be a valid Entrez gene ID, and mappa is a mappability score between 0 and 1.

The qc\_plots option enables the automatic generation of quality control plots aimed at giving the user a better understanding of their data. Currently three plots are created:

• A spline fit plot showing the relationship between the locus length of a gene and the likelihood of that gene having a peak given the data. See [plot\\_spline\\_length](#page-11-1) to generate the plot separately, and for a description of the plot features.

#### <span id="page-4-0"></span>chipenrich 5

- A histogram of the distance from each peak to the nearest transcription start site (TSS) of any gene. See [plot\\_dist\\_to\\_tss](#page-7-1) to generate the plot separately, and for a description of the plot features.
- A plot showing the relationship between the locus length of a gene and its coverage by a peak. See [plot\\_gene\\_coverage](#page-9-1) to generate the plot separately, and for a description of the plot features. This plot is only automatically generated for method='broadenrich'.

#### Value

A list, containing the following items:

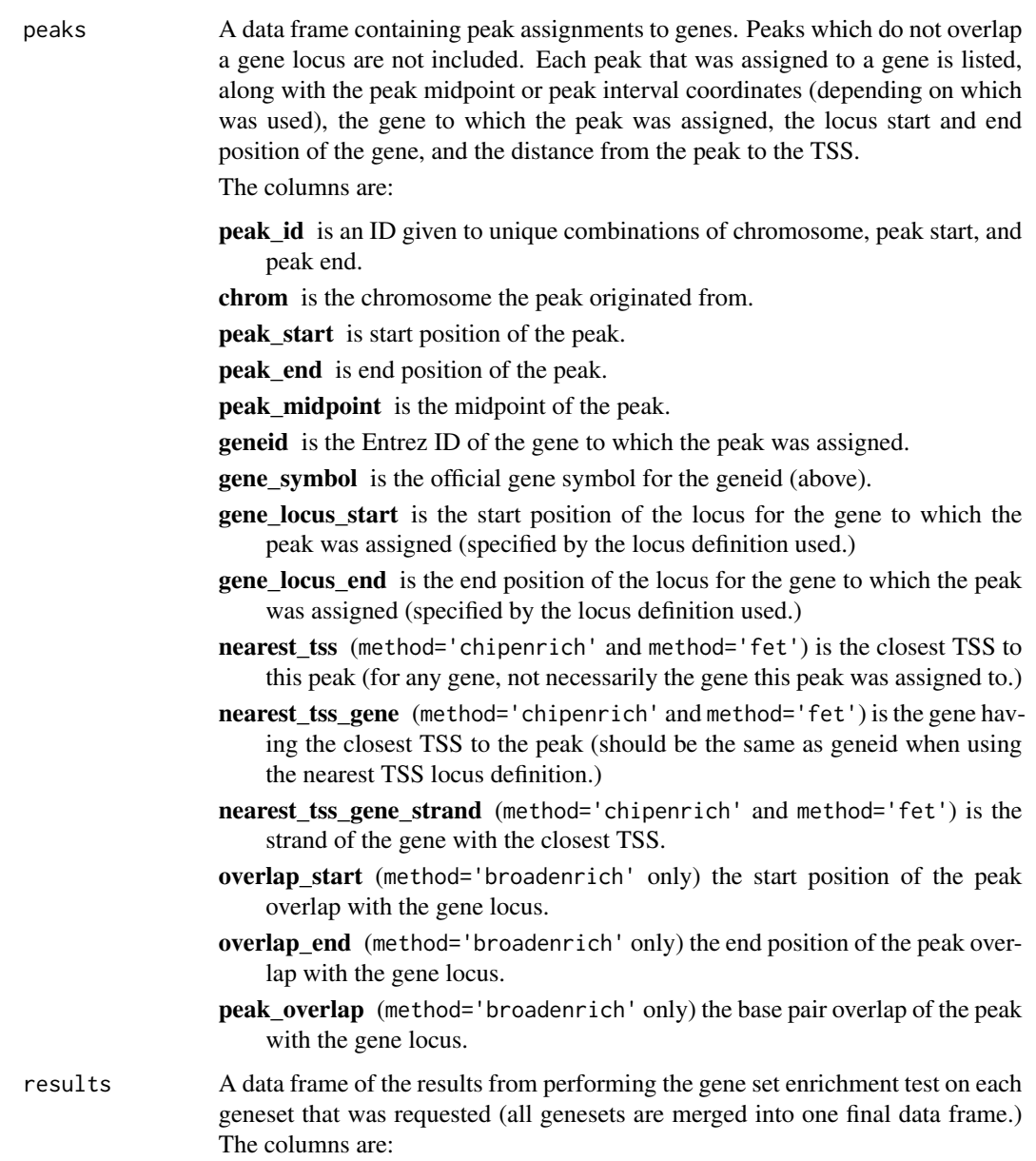

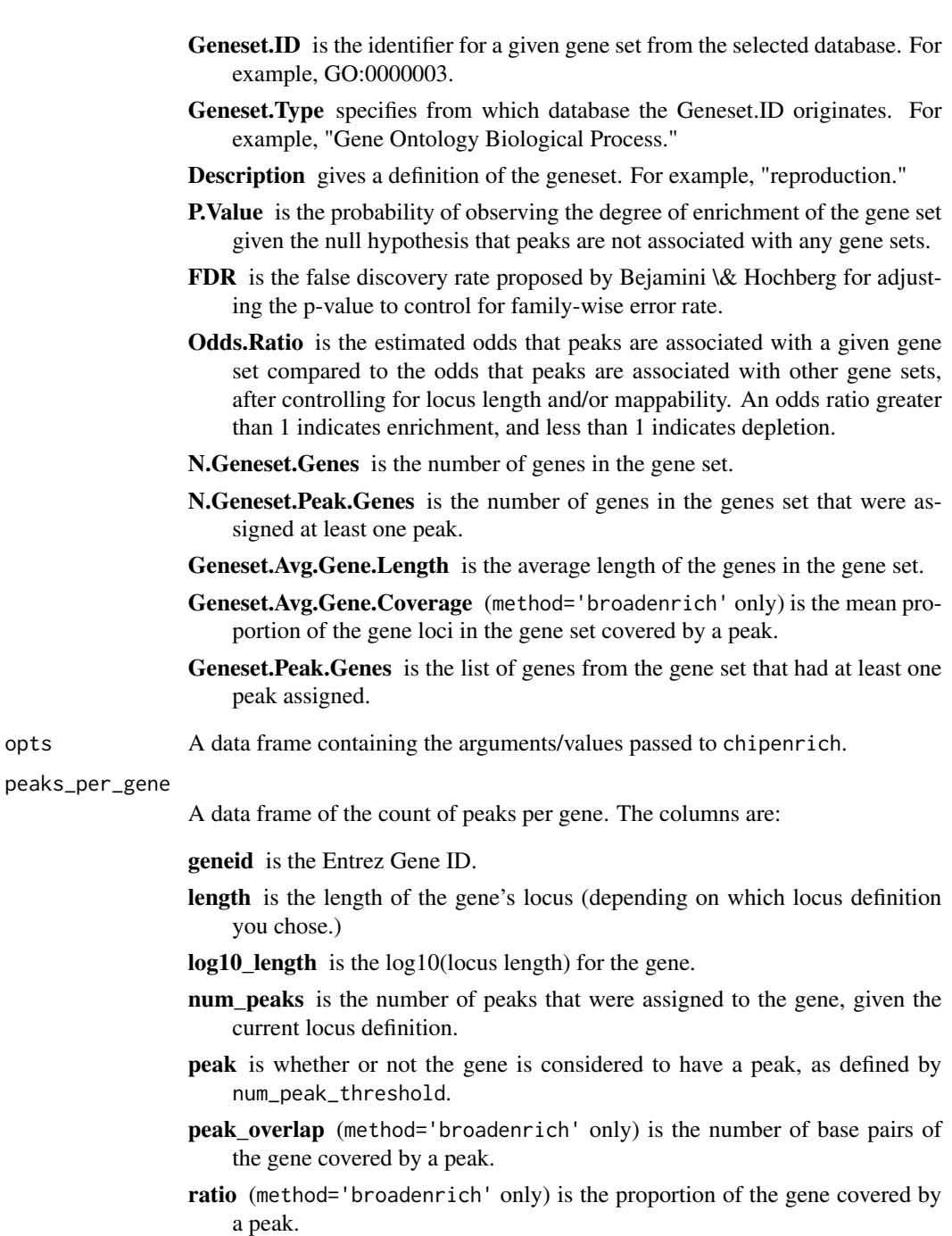

#### Author(s)

Ryan Welch <welchr@umich.edu>

Raymond Cavalcante <rcavalca@umich.edu>

#### <span id="page-6-0"></span>chipenrich 7

#### References

R.P. Welch\*, C. Lee\*, R.A. Smith, P. Imbriano, S. Patil, T. Weymouth, L.J. Scott, M.A. Sartor. "ChIP-Enrich: gene set enrichment testing for ChIP-seq data." Nucl. Acids Res. (2014) 42(13):e105. doi:10.1093/nar/gku463

R.G. Cavalcante, C. Lee, R.P. Welch, S. Patil, T. Weymouth, L.J. Scott, and M.A. Sartor. "Broad-Enrich: functional interpretation of large sets of broad genomic regions." Bioinformatics (2014) 30(17):i393-i400 doi:10.1093/bioinformatics/btu444

Wood, S. mgcv: GAMs with GCV/AIC/REML smoothness estimation and GAMMs by PQL. R package version, 1.6-2 (2010).

#### See Also

For lists of supported arguments to [chipenrich](#page-1-1):

- [supported\\_genomes](#page-13-1) for a list of available genomes.
- [supported\\_genesets](#page-12-1) for a list of available geneset databases (KEGG, GO, etc.)
- [supported\\_locusdefs](#page-14-1) for a list of available gene locus definitions.
- [supported\\_methods](#page-14-2) for a list of available enrichment testing methods.

For making various QC plots from your peak data:

- [plot\\_spline\\_length](#page-11-1)
- [plot\\_dist\\_to\\_tss](#page-7-1)
- [plot\\_gene\\_coverage](#page-9-1)

#### Examples

```
library(chipenrich.data)
library(chipenrich)
```

```
# Run ChipEnrich using an example dataset, assigning peaks to the nearest TSS,
# testing all Biocarta and Panther pathways
data(peaks_E2F4)
results = chipenrich(peaks_E2F4,method='chipenrich',locusdef='nearest_tss',
genesets=c('biocarta_pathway','panther_pathway'),out_name=NULL)
```

```
# Get the list of peaks that were assigned to genes.
assigned_peaks = results$peaks
```

```
# Get the results of enrichment testing.
enrich = results$results
```
<span id="page-7-1"></span><span id="page-7-0"></span>plot\_dist\_to\_tss *Plot histogram of distance from peak to nearest TSS*

#### Description

Create a histogram of the distance from each peak to the nearest transcription start site (TSS) of any gene.

#### Usage

```
plot_dist_to_tss(peaks, genome = "hg19")
```
#### Arguments

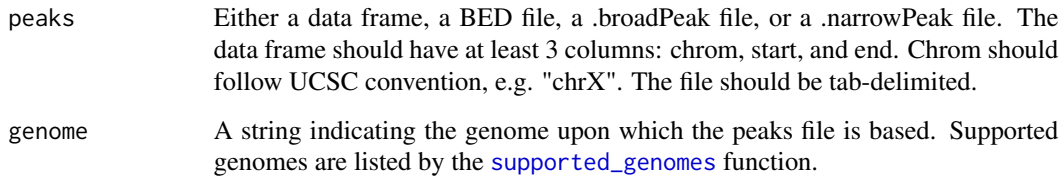

#### Value

A trellis plot object.

#### Author(s)

Ryan Welch <welchr@umich.edu>

#### See Also

[chipenrich](#page-1-1)

#### Examples

```
library(chipenrich.data)
library(chipenrich)
```
# Create histogram of distance from peaks to nearest TSS. data(peaks\_E2F4) plot\_dist\_to\_tss(peaks\_E2F4)

<span id="page-8-0"></span>plot\_expected\_peaks *Plot the expected number of peaks given locus length for each gene.*

#### Description

Create a plot showing the expected count of peaks per gene given their locus lengths.

Also plotted are confidence intervals for the expected count, and the actual observed number of peaks per gene.

#### Usage

```
plot_expected_peaks(peaks,
  locusdef = "nearest_tss",
  genome = "hg19",
  use_mappability = F,
  read_length = 36,
  mappa_file = NULL
)
```
#### Arguments

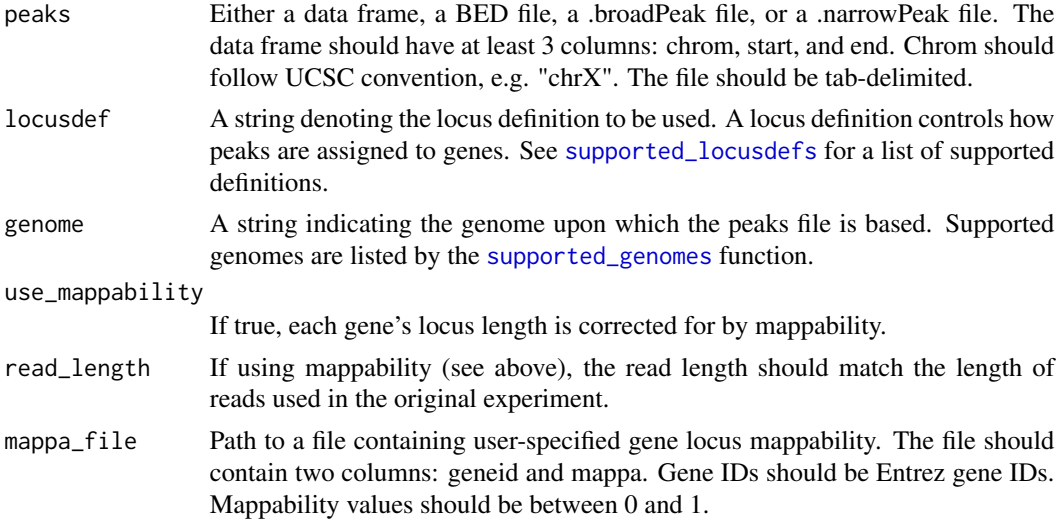

#### Details

The x-axis is gene locus length (for the defined locusdef.) The y-axis is count of peaks. Each blue dot represents the observed count of peaks assigned to a gene.

The black line represents the expected number of peaks given locus length.

Also drawn are the 5 and 95% percentiles of a Poisson distribution for the expected number of peaks, and the 5 and 95% percentiles adjusted for the number of genes (Bonferroni adjustment e.g. 0.05 / # of genes.)

#### Value

A trellis plot object.

#### Author(s)

Ryan Welch <welchr@umich.edu>

#### See Also

[chipenrich](#page-1-1)

#### Examples

```
library(chipenrich.data)
library(chipenrich)
# Expected peak count plot for the E2F4 dataset.
data(peaks_E2F4)
plot_expected_peaks(peaks_E2F4,genome='hg19')
# Create the plot for a different locus definition
# to compare the effect.
plot_expected_peaks(peaks_E2F4,locusdef='nearest_gene',genome='hg19');
# Create the plot, but write the result to a PDF
# instead of displaying it interactively.
pdf("expected_peak_plot.pdf");
p = plot_expected_peaks(peaks_E2F4,genome='hg19');
```

```
dev.off();
```
<span id="page-9-1"></span>plot\_gene\_coverage *Plot gene locus length vs. gene coverage by a peak*

#### Description

Create a plot showing the relationship between the length of a gene locus and the proportion of the locus covered by a peak.

#### Usage

```
plot_gene_coverage(peaks,locusdef="nearest_tss",
genome='hg19',use_mappability=F,read_length=36,legend=T,xlim=NULL)
```
<span id="page-9-0"></span>

#### <span id="page-10-0"></span>Arguments

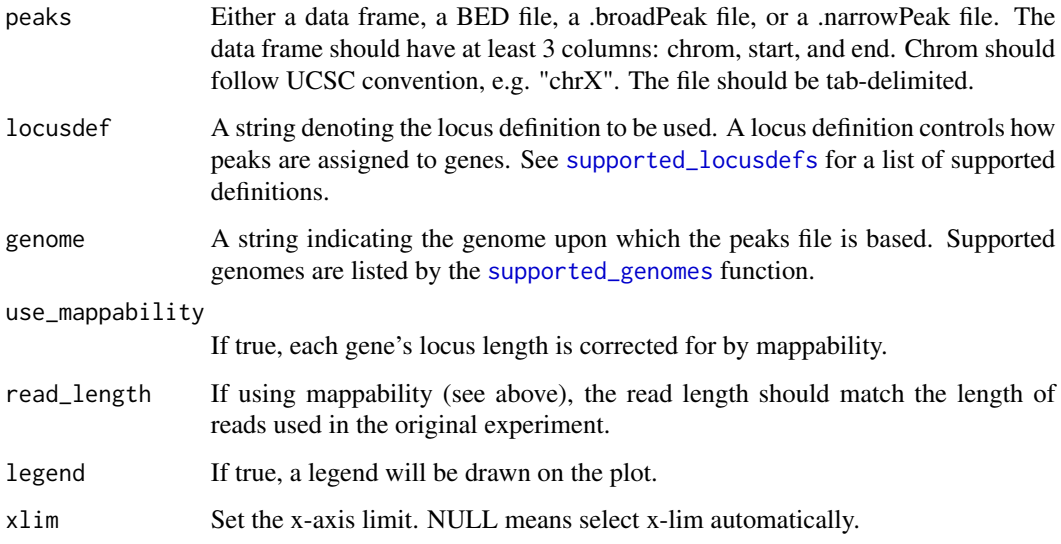

#### Details

The x-axis is the log10 of the gene locus length (defined by the locus definition). The y-axis is the proportion of the gene locus covered by a peak. Each plotted black dot is the mean (over both values) of 25 genes (ordered by log10 of the locus length).

#### Value

A trellis plot object.

#### Author(s)

Raymond Cavalcante <rcavalca@umich.edu>

### See Also

#### [chipenrich](#page-1-1)

#### Examples

```
library(chipenrich.data)
library(chipenrich)
```

```
# Create histogram of distance from peaks to nearest TSS.
data(peaks_E2F4)
plot_gene_coverage(peaks_E2F4)
```
<span id="page-11-1"></span><span id="page-11-0"></span>plot\_spline\_length *Plot probability of peak being assigned to a gene vs. gene length*

#### Description

Create a plot showing the probability of a gene being assigned a peak given its locus length. The plot shows an empirical fit to the data using a binomial smoothing spline.

#### Usage

```
plot_spline_length(peaks,locusdef="nearest_tss",
genome='hg19',use_mappability=F,read_length=36,legend=T,xlim=NULL)
```
#### Arguments

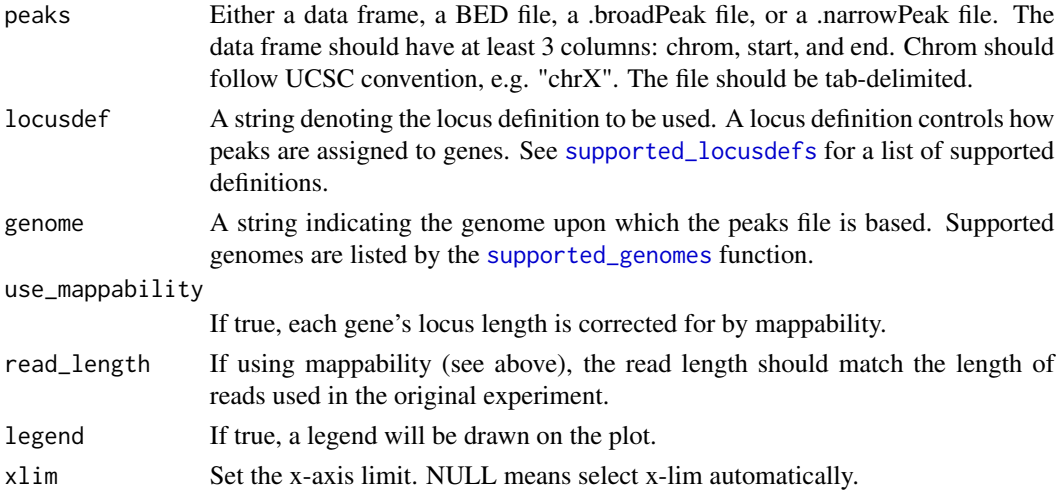

#### Details

The x-axis represents the log10 of the gene locus length (defined by the locus definition.) The yaxis is the probability of a gene being assigned a peak. Each black dot on the plot is a bin of 25 genes, the y-axis value is then the proportion of peaks that were assigned to genes in that bin, and the x-axis value is the average of the locus lengths of genes in that bin.

The spline curve is fit using a binomial smoothing spline model, see [chipenrich](#page-1-1) for more information. This curve is created by modeling presence of peak (a 0/1 binary variable denoting whether the gene was assigned a peak) given the gene locus length.

The random genes curve represents the model where each gene has the same probability of being assigned a peak given the total number of peaks in the dataset.

The "random peaks across genome" curve represents the model where the probability of a gene being assigned at least 1 peak is dependent on its length:

$$
p(\text{peak}|L_{locus}) = 1 - (1 - \frac{L_{locus}}{L_{genome}})^{n_{peaks}}
$$

#### <span id="page-12-0"></span>supported\_genesets 13

 $L_{locus}$  is the length of the gene locus,  $L_{genome}$  is the length of the sampleable genome, and  $n_{peaks}$ is the number of peaks in the dataset.

#### Value

A trellis plot object.

#### Author(s)

Ryan Welch <welchr@umich.edu>

#### See Also

[chipenrich](#page-1-1)

#### Examples

```
library(chipenrich.data)
library(chipenrich)
```

```
# Spline plot for E2F4 example peak dataset.
data(peaks_E2F4)
plot_spline_length(peaks_E2F4,genome='hg19')
```

```
# Create the plot for a different locus definition
# to compare the effect.
plot_spline_length(peaks_E2F4,locusdef='nearest_gene',genome='hg19');
```

```
# Create the plot, but write the result to a PDF instead of displaying it interactively.
pdf("spline_plot.pdf");
p = plot_spline_length(peaks_E2F4,genome='hg19');
dev.off();
```
<span id="page-12-1"></span>supported\_genesets *List supported genesets*

#### Description

Obtain list of supported genesets

#### Usage

```
supported_genesets()
```
#### Value

A character vector listing the currently supported genesets by the [chipenrich](#page-1-1) function.

#### <span id="page-13-0"></span>Author(s)

Ryan Welch <welchr@umich.edu>

#### See Also

[chipenrich](#page-1-1)

#### Examples

supported\_genesets()

<span id="page-13-1"></span>supported\_genomes *List supported genomes*

#### Description

Obtain list of supported genomes

#### Usage

```
supported_genomes()
```
#### Value

A character vector listing the currently supported genomes by the [chipenrich](#page-1-1) function.

#### Author(s)

Ryan Welch <welchr@umich.edu>

#### See Also

[chipenrich](#page-1-1)

#### Examples

supported\_genomes()

#### <span id="page-14-1"></span><span id="page-14-0"></span>Description

Obtain list of supported locus definitions for assigning peaks to genes

#### Usage

```
supported_locusdefs()
```
#### Value

A character vector listing the currently supported locus definitions by the [chipenrich](#page-1-1) function.

#### Author(s)

Ryan Welch <welchr@umich.edu>

#### See Also

[chipenrich](#page-1-1)

#### Examples

supported\_locusdefs()

<span id="page-14-2"></span>supported\_methods *List supported methods (enrichment tests)*

#### Description

Obtain list of supported methods (enrichment tests)

#### Usage

```
supported_methods()
```
#### Value

A character vector listing the currently supported methods by the [chipenrich](#page-1-1) function.

#### Author(s)

Ryan Welch <welchr@umich.edu>

#### See Also

[chipenrich](#page-1-1)

#### Examples

supported\_methods()

<span id="page-15-1"></span>supported\_read\_lengths

*List supported read lengths*

#### Description

Obtain list of supported read lengths (used when adjusting for mappability)

#### Usage

supported\_read\_lengths()

#### Value

A character vector listing the currently supported mappability read lengths by the [chipenrich](#page-1-1) function.

#### Author(s)

Ryan Welch <welchr@umich.edu>

#### See Also

[chipenrich](#page-1-1)

### Examples

supported\_read\_lengths()

<span id="page-15-0"></span>

# <span id="page-16-0"></span>Index

chipenrich, [2,](#page-1-0) *[3](#page-2-0)*, *[7,](#page-6-0) [8](#page-7-0)*, *[10–](#page-9-0)[16](#page-15-0)*

gam, *[3](#page-2-0)* getwd, *[2](#page-1-0)*

plot\_dist\_to\_tss, *[5](#page-4-0)*, *[7](#page-6-0)*, [8](#page-7-0) plot\_expected\_peaks, [9](#page-8-0) plot\_gene\_coverage, *[5](#page-4-0)*, *[7](#page-6-0)*, [10](#page-9-0) plot\_spline\_length, *[4](#page-3-0)*, *[7](#page-6-0)*, [12](#page-11-0)

supported\_genesets, *[2](#page-1-0)*, *[7](#page-6-0)*, [13](#page-12-0) supported\_genomes, *[2](#page-1-0)*, *[7–](#page-6-0)[9](#page-8-0)*, *[11,](#page-10-0) [12](#page-11-0)*, [14](#page-13-0) supported\_locusdefs, *[3,](#page-2-0) [4](#page-3-0)*, *[7](#page-6-0)*, *[9](#page-8-0)*, *[11,](#page-10-0) [12](#page-11-0)*, [15](#page-14-0) supported\_methods, *[3](#page-2-0)*, *[7](#page-6-0)*, [15](#page-14-0) supported\_read\_lengths, *[4](#page-3-0)*, [16](#page-15-0)